## شرکت آسان سیستم مبنا **www.easysoft.ir**

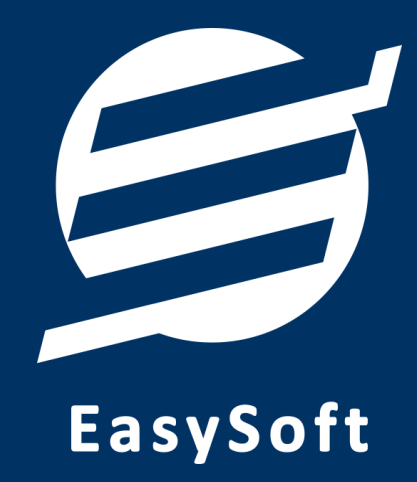

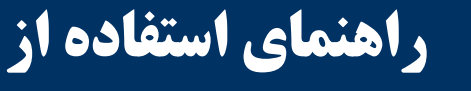

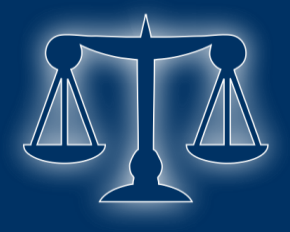

**نرم افزار سهم االرث آسان**

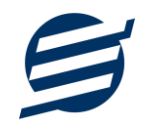

بعد از اینکه شخص فوت میکند ممکن است ماترکی (مال و اموالی) داشته باشد که وراث ایشان بعد از گرفتن گواهی انحصار وراثت میتوانند آن ماترک را بین خود تقسیم کنند. برای تعیین سهم هر یک از وراث، احکام مختلفی در قانون مدنی جمهوری اسالمی تصویب شده است )در بخش "احکام ارث" از منو نرم افزار قابل دسترسی است). با مطالعه این احکام، هر شخص متوجه پیچیدگی های محاسبه سهم الارث خواهد شد. نرم افزار سهم االرث آسان تالش دارد تا شخص بدون مطالعه و دانش قبلی درباره احکام ارث، به سادگی این محاسبات را انجام دهد.

## **-1 محیط نرم افزار**

محیط اصلی نرم افزار در شکل 1 نمایش داده شده است.

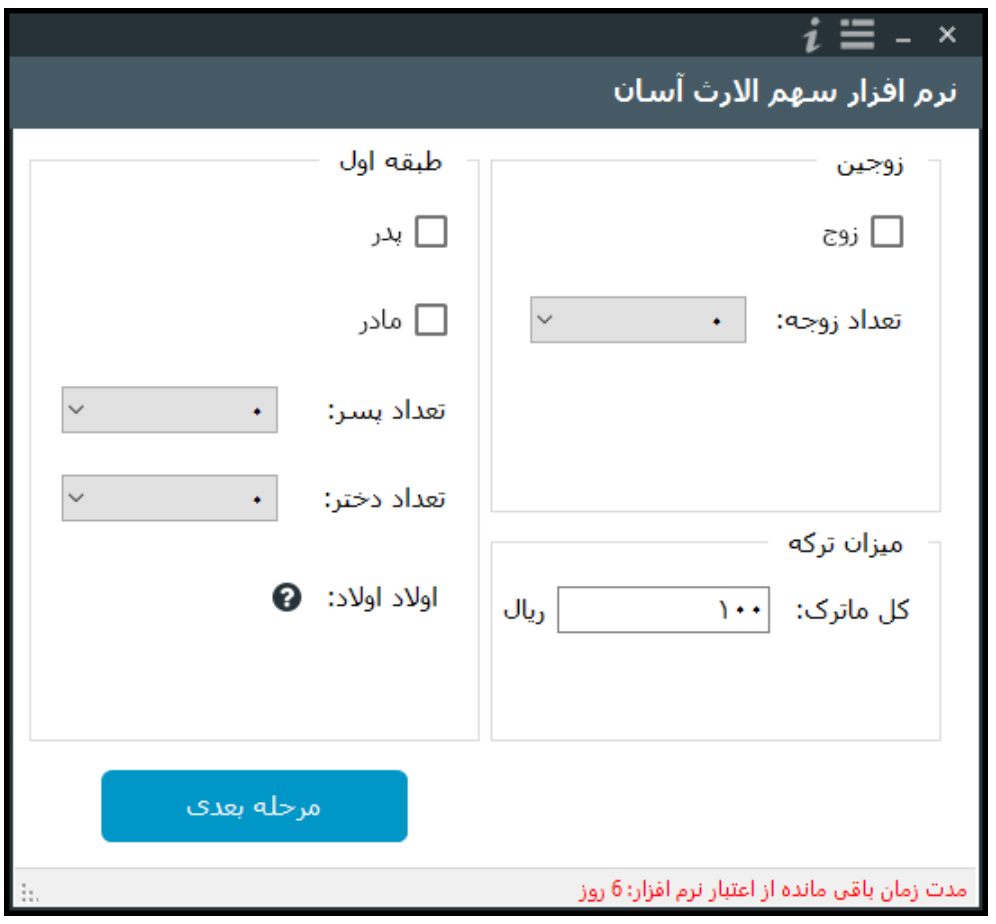

شکل 1( محیط نرم افزار

دکمه برای دسترسی به منو و دکمه برای دسترسی به اطالعات نرم افزار می باشد. در مواردی که نیاز به توضیح بیشتر است از آیکون استفاده گردیده که با نگهداری ماوس روی آن، توضیحات نمایش داده میشوند.

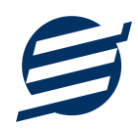

**-2 منوی نرم افزار**

با کلیک روی دکمه منو کشویی باز می شود )شکل 2(.

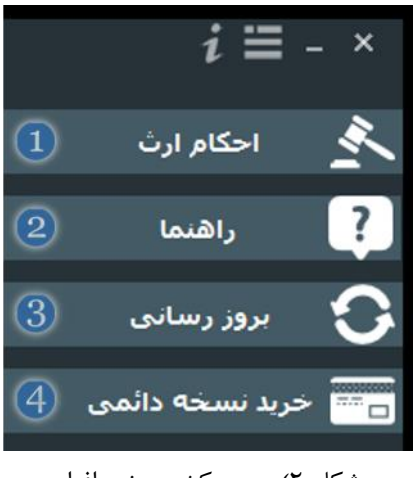

شکل 2( منوی کشویی نرم افزار

در جدول زیر عمل هر یک از دکمه ها شرح داده شده است:

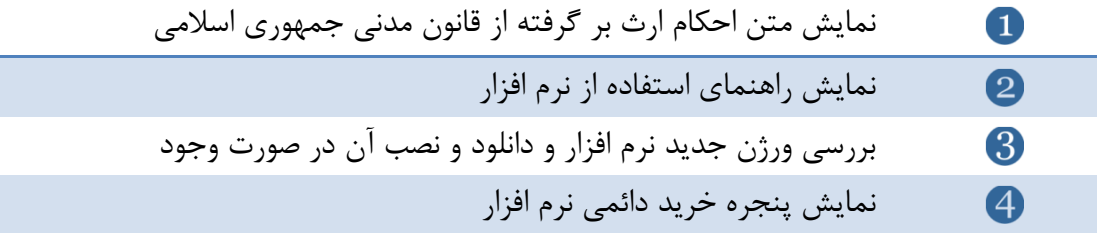

**-3 نحوه محاسبه سهم ارث توسط نرم افزار**

طبق ماده 862 و 863 قانون مدنی، ارث به موجب نسب بر سه طبقه است که وارثین طبقه بعد وقتی ارث میبرند که از وارثین طبقه قبل کسی نباشد و طبقات به صورت زیر میباشند: -1 پدر و مادر و اوالد و اوالد اوالد -2 اجداد و برادر و خواهر و اوالد آنها -3 اعمام و عمات و اخوال و خاالت و اوالد آنها

در این نرم افزار برای پیاده سازی طبقات مختلف، طبقات به ترتیب نمایش داده میشوند و با توجه به مقادیر وارده اگر طبقه بعد نتواند ارث ببرد، به جای دکمه مرحله بعد، دکمه نمایش نتیجه نمایش داده شده و در نتیجه نمیتوان به طبقه بعد مراجعه کرد.

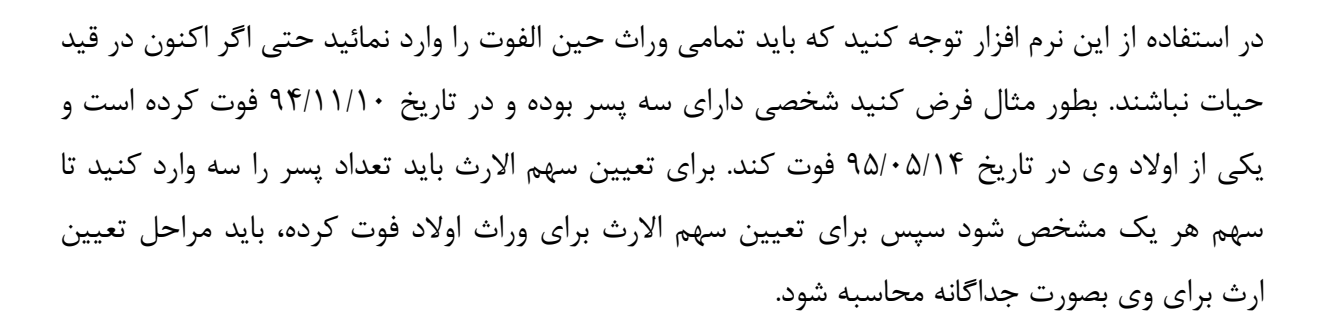

در مثال های زیر نحوه استفاده از نرم افزار شرح داده شده است: **مثال :1** شخص فوت کرده دارای همسر، پدر، مادر، دو پسر و دو دختر بوده و دارائی وی 10میلیون ریال باشد.

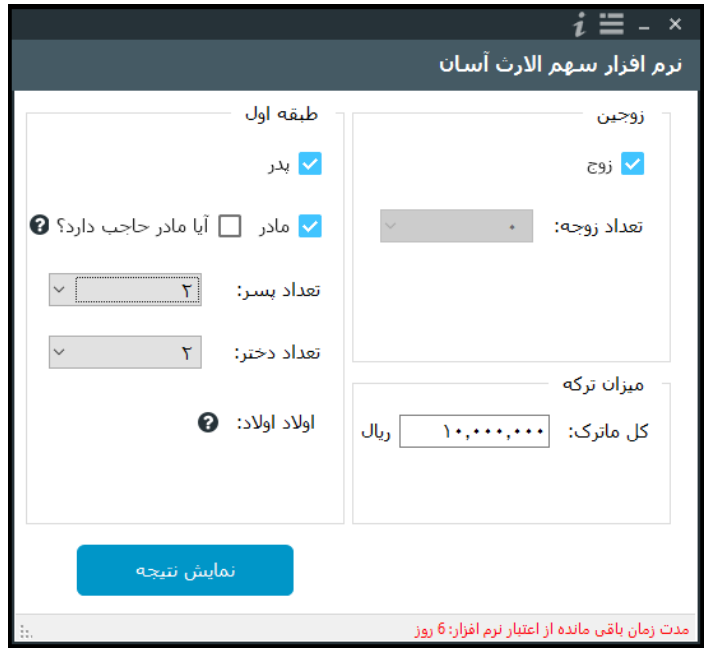

در شکل 3 نحوه وارد کردن مقادیر مشخص شده است.

شکل 3( اطالعات مثال 1

در این حالت چون شخص دارای وراث طبقه اول می باشد، پس وراث طبقه دوم و سوم ارث نمی برند به این دلیل دکمه نمایش نتیجه مشاهده می شود که با کلیک روی آن، نتایج (شکل ۴) نمایش داده می شوند.

چاپ پنجره جدیدی (شکل ۵) باز خواهد شد.

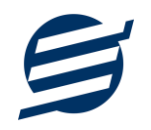

|                                 |               |                                     |                                     | $i \equiv$ - $\times$<br>نرم افزار س <u>هم الارث آسان</u> |
|---------------------------------|---------------|-------------------------------------|-------------------------------------|-----------------------------------------------------------|
|                                 |               | تعداد کل سـهم: <b>۷۲</b>            | نتايج<br>کل ماترک: ••••,••••,• دیال |                                                           |
| درصد                            | سهم           | ريال                                | تعداد                               | وارث                                                      |
| $\Upsilon \Omega / \cdot \cdot$ | $\Lambda$     | $T, \Omega$ + $\cdot$ , + $\cdot$ + | $\lambda$                           | č9j                                                       |
| 18,8V                           | $\mathcal{M}$ | 1,888,88V                           | $\rightarrow$                       | يدر                                                       |
| 18,8V                           | $\mathcal{N}$ | 1,888,88V                           | $\Delta$                            | مادر                                                      |
| $P\Lambda_{\lambda}Tf$          | $\rightarrow$ | λ,ΥΛΛ,ΛΛ۹                           | $\mathbf{r}$                        | هر بسر                                                    |
| $P_{\ell}$                      | $\Omega$      | 595,555                             | ۳                                   | هر دختر                                                   |
|                                 |               |                                     |                                     |                                                           |
|                                 |               |                                     |                                     |                                                           |
|                                 |               |                                     |                                     |                                                           |
|                                 |               |                                     |                                     |                                                           |
|                                 |               |                                     |                                     |                                                           |
|                                 | شروع مجدد     |                                     |                                     | چاپ                                                       |

شکل ۴) نتایج مثال ۱

همانگونه که مشاهده می شود، نتایج بصورت ریال، سهم و درصد محاسبه می شوند. به طور مثال هر یک از فرزندان پسر، ١٠ سهم از ٧٢ سهم، معادل ١٣/٨٩ درصد از اموال (١٣٨٨٨٨٩ ریال) را به ارث می برند. برای محاسبه سهم االرث جدید دکمه شروع مجدد و برای چاپ نتایج دکمه چاپ را بزنید. با زدن دکمه

| تاريخ چاپ:<br>$11951+71+7$<br>1A:15 |               |                               |             | گزارش توسط:<br>نرم افزار سهم الأرث اسان<br>شركت آسان سيستم مينا<br>شماره تماس: ۴۲۰۰۳۲+۹۱۴۴۰<br>www.EasySoft.ir |
|-------------------------------------|---------------|-------------------------------|-------------|----------------------------------------------------------------------------------------------------|
|                                     |               | <mark>گزارش سهم هر شخص</mark> |             |                                                                                                    |
| درصد                                | <b>AB</b> III | $JU_{1}$                      | تعداد       | وارث                                                                                                    |
| TO.                                 | ١٨            | $\Upsilon$ $\Omega$ $\cdots$  |             | زوج                                                                                                    |
| 18.8V                               | ۱۲            | 188888V                       |             | يدر                                                                                                    |
| 18.8V                               | ۱۲            | 155555V                       |             | مادر                                                                                                    |
| 1۳.٨٩                               | ٠.            | <b>PAAAATI</b>                | ۲           | هر بسر                                                                                                    |
| <b>8.9Y</b>                         | Δ             | <b>S9YYYY</b>                 | ۳           | هر دختر                                                                                                    |
| $1 + 4$                             | <b>VY</b>     | $1 + 1 + 1 + 1 + 1$           | $\mathbf v$ | جمع                                                                                                    |

شکل 5( پنجره چاپ

با استفاده از دکمه های و می توانید متن نمایش داده شده را چاپ کنید و یا پیش نمایش چاپ آن را ببینید. در بخش پیش نمایش چاپ می توانید تنظیمات صفحه را نیز تغییر دهید.

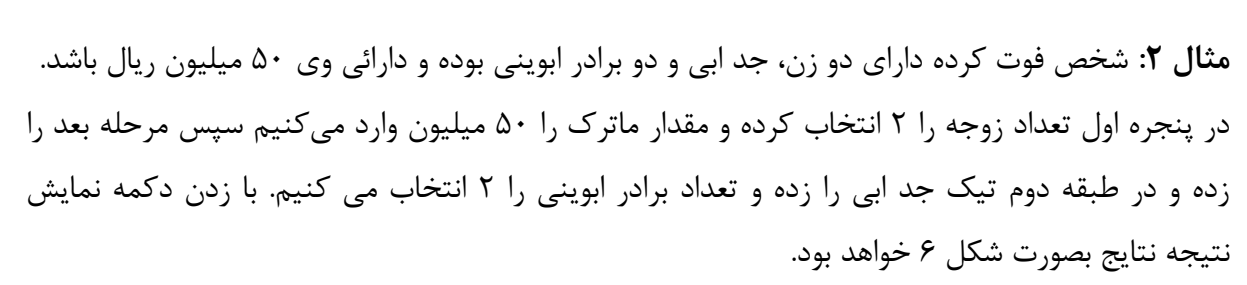

|              |              |                                                                                                    |               | $i \equiv - \times$<br>نرم أفزار س <u>هم</u> الارث آ <u>سان</u> |
|--------------|--------------|----------------------------------------------------------------------------------------------------|---------------|-----------------------------------------------------------------|
|              |              | تعداد کل سـهم: <b>۸</b>                                                                                                    |               | نتايج<br>کل ماترک: • • • • • • • • • • • • • ویاك               |
| درصد         | سنهم         | ريال                                                                                                    | تعداد         | وارث                                                            |
| $15\sqrt{Q}$ |              | $\delta$ , $\delta$ , $\delta$ , $\delta$ , $\delta$ , $\delta$ , $\delta$                                                                                                    | $\mathbf{r}$  | هر زوجه                                                         |
| TO/44        |              | $\uparrow$ $\uparrow$ | $\rightarrow$ | جد ابق                                                          |
| TO/4         | $\mathbf{r}$ | $\mathcal{W}, \mathsf{Q}, \ldots$                                                                                                    | $\mathbf{r}$  | هر برادر ابوینی                                                 |
|              |              |                                                                                                    |               |                                                                 |
|              |              |                                                                                                    |               |                                                                 |
|              |              |                                                                                                    |               |                                                                 |
|              | شروع مجدد    |                                                                                                    |               | چاپ                                                             |

شکل 6( نتایج مثال 2

**مثال :3** شخص فوت کرده دارای دو عمو و عمه ابوینی بوده و دارائی وی 15 میلیارد ریال باشد. در پنجره اول مقدار ماترک را 15 میلیارد وارد میکنیم سپس 2 بار مرحله بعد را زده و در طبقه سوم تعداد عمو و عمه ابوینی را 2 انتخاب می کنیم. با زدن دکمه نمایش نتیجه نتایج بصورت شکل 7 خواهد بود.

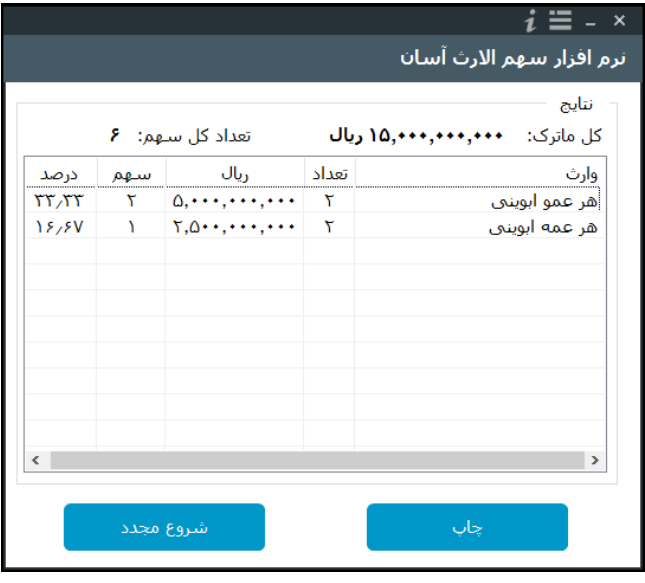

شکل ۷) نتایج مثال ۳

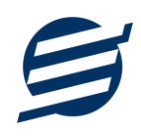

جهت تماس با شرکت آسان سیستم مبنا و یا ارسال پیشنهادات و انتقادات خود می توانید به یکی از روش های زیر عمل نمایید:

1- تماس با شماره های موجود در آدرس easysoft.ir/Contact

-2 ارسال پیام از طریق آدرس [Contact/ir.easysoft.product](http://www.product.easysoft.ir/Contact)

<mailto:info@easysoft.ir> به ارسال ایمیل به

-4 ارسال نظر از طریق آدرس [9=pid?Comment/ir.easysoft.product](http://www.product.easysoft.ir/Comment?pid=9)